## 3L1 Mathematik (Kg) 5. September 2008

# $Übungen (2)$

1) Bestimmen Sie für die nachfolgenden rationalen Funktionen den Definitionsbereich sowie die Vorzeichenverteilung der Funktionswerte:

a) 
$$
f(x) = \frac{x^2 - 1}{(x+1)^2}
$$
, b)  $f(x) = \frac{x^2 - 1}{x^2 + 1}$ , c)  $f(x) = \frac{x^2 - 4}{x^2 - 1}$ .

Schraffieren Sie möglichst große Bereiche der Koordinatenebene, in denen der Graph der jeweiligen Funktion nicht verlaufen kann.

2) Faktorisieren Sie Zähler und Nenner der nachfolgenden rationalen Funktionsterme. Bestimmen Sie damit den Definitionsbereich und die Vorzeichenverteilung der Funktionen.

a) 
$$
f(x) = \frac{x^2 + 2x - 3}{x^3 - x^2 - 3x + 3}
$$
, b)  $f(x) = \frac{x^2 + x - 6}{-x^2 + 6x - 9}$ ,  
c)  $f(x) = \frac{3x^3 + 3x^2 - 15x + 9}{x^3 - x^2 - 3x + 3}$ , d)  $f(x) = \frac{x^3 - 6x^2 + 4x + 8}{x^4 - 4x^3 - x^2 + 20x - 20}$ .

3) Führen Sie für alle Funktionen der beiden vorangehenden Aufgaben folgende Untersuchungen durch:

a) Untersuchen Sie das Verhalten der rationalen Funktionen an ihren Definitionsrändern, d. h. im Unendlichen und an den Lücken. Bestimmen Sie ggf.  $\lim\limits_{x\to\pm\infty}f(x)$ 

bzw.  $\lim_{x\to a} f(x)$   $(a \in \mathbb{R} \setminus \mathbb{D}_f).$ 

b) Skizzieren Sie einen möglichen Verlauf des Graphen.

- 4) Untersuchen Sie die folgenden rationalen Funktionen auf ihr Verhalten im Unendlichen. Stellen Sie fest, ob eine Asymptote existiert und bestimmen Sie ggf. eine Gleichung dafür.
	- a)  $f(x) =$  $x^2 - 4x + 1$  $3x^3+4x-1$  $3x^3 + 4x - 4$  $\frac{2x^2-x-1}{2x^2-x-1}$ c)  $f(x) = \frac{4x^4 - 2x^2 + 1}{5x^4 - 5x^2}$  $7x^4-5x-3$ , d)  $f(x) = 2x - 1 - \frac{3x + 4}{x^2 - 4}$  $\frac{3x+1}{x^2-4}$ , e)  $f(x) = x + \frac{x-3}{x-4}$  $x + 4$ .
- 5) Welche der folgenden Aussagen sind für rationale Funktionsterme  $f(x) = \frac{g(x)}{h(x)}$  $h(x)$ richtig, welche falsch? Wie kann man die falschen korrigieren?

a) Haben Zähler und Nenner keine gemeinsamen Nullstellen, so ist jede Lücke von f ein Pol.

b) Ist  $a$  eine gemeinsame Nullstelle von Zähler und Nenner, so ist  $a$  hebbare Lücke von f.

- c) f kann nur an Null- oder Polstellen sein Vorzeichen wechseln.
- d) Existiert der Grenzwert  $\lim_{x\to\infty} f(x)$  in  $\mathbb{R}$ , so hat f eine waagerechte Asymptote.

e) Existiert  $\lim_{x \to \infty} f(x)$ , so existiert auch  $\lim_{x \to -\infty} f(x)$  und beide Grenzwerte stimmen überein.

- f) f kann nur endlich viele Pole haben.
- g) Ist der Zählergrad größer als der Nennergrad, so gilt  $\lim_{x \to \infty} f(x) = \infty$ .

h) Ist die x-Achse Asymptote für  $f$ , so ist der Zählergrad echt kleiner als der Nennergrad.

i) Ist der Zählergrad größer als der Nennergrad, so hat der Graph von  $f$  keine Asymptote.

3L1 Mathematik (Kg) 1 5. September 2008

### 3L1 Mathematik (Kg) 5. September 2008

# $Übungen (2) — Lösungen$

1) (und gleichzeitig für Aufgabe 3).

a) Lücken: Der Nenner  $(x + 1)^2$  hat nur die Nullstelle −1; −1 ist einzige Lücke von  $f$ ;  $D_f = R \setminus \{-1\}.$ 

Nullstellen: Ein Quotient kann nur 0 werden, wenn der Zähler 0 wird. Die Nullstellen des Zählers  $x^2 - 1 = (x+1)(x-1)$  sind  $\pm 1$ . Da aber  $-1$  eine Lücke ist, kann sie keine Nullstelle sein. Damit hat  $f$  nur eine Nullstelle:  $+1$ . Diese Nullstelle ist einfach; es findet dort ein Vorzeichenwechsel statt.

Linearfaktorzerlegung: Wir erhalten die folgende Linearfaktorzerlegung von f:

$$
f(x) = \frac{x^2 - 1}{(x+1)^2} = \frac{(x-1)(x+1)}{(x+1)^2} = \frac{x-1}{x+1}.
$$

(Die letzte Gleichung gilt für alle  $x \neq -1$  also im Definitionsbereich von f.) Die letzte gekürzte Form zeigt, dass  $f(x)$  nur bei der Nullstelle +1 und bei der Lücke −1 das Vorzeichen wechselt.

Vorzeichenverteilung: Ist x größer als jede Lücke und jede Nullstelle (hier  $x > 1$ ), so sind alle Linearfaktoren positiv, also auch  $f(x)$ . Der Graph von f 'endet' oberhalb der x-Achse. Zusammen mit den beiden Vorzeichenwechseln bei ±1 ist dann die Vorzeichenverteilung bekannt:

$$
f(x) \begin{cases} > 0 & \text{falls } 1 < x, \\ < 0 & \text{falls } -1 < x < 1, \\ > 0 & \text{falls } x < -1. \end{cases}
$$

Verhalten im Unendlichen: Mit der üblichen Umformung (Kürzen mit der höchsten  $x$ -Potenz) und den Grenzwertsätzen erhält man

$$
f(x) = \frac{x-1}{x+1} = \frac{1-\frac{1}{x}}{1+\frac{1}{x}} \to \frac{1-0}{1+0} = 1
$$
 für  $x \to \pm \infty$ .

Dies bedeutet, dass sich der Graph für  $x \to \pm \infty$  der *Parallelen* zur x-Achse mit der Gleichung  $y = 1$  anschmiegt: Diese Parallele ist eine Asymptote für den Graphen von f.

Verhalten bei der Lücke: Wie wir inzwischen wissen, ist eine Nullstelle des Nenners, die nicht zugleich Nullstelle des Zählers ist, ein Pol; also ist −1 Pol von f, und das bedeutet:

$$
\lim_{x \to -1} |f(x)| = \infty.
$$

Wir wiederholen hier die entsprechende Argumentation: Wir untersuchen das Verhalten von  $|f(x)|$  bei der Lücke −1. Für  $x \to -1$  konvergiert der Zähler  $q(x) = x-1$ gegen  $g(-1) = -2$  (Grenzwertsätze), während der Nenner  $h(x) = x + 1$  gegen  $h(-1) = 0$  konvergiert. Strebt der Nenner gegen 0, der Zähler aber gegen einen Wert  $\neq 0$  (!), so konvergiert der Betrag des Quotienten gegen + $\infty$ . [Begründung: Der Kehrwert strebt gegen  $\frac{0}{-2} = 0$  und Beträge sind nicht negativ. Dabei ist wichtig, dass der Grenzwert des Zählers  $g(x)$  nicht 0 ist, denn dadurch wird beim

 $3L1$  Mathematik  $(Kg)$   $2$  Ubungen  $(2)$  — Lösungen

Kehrwert der Grenzwert des Nenners  $\neq 0$  und man kann auf den Kehrwert den Grenzwertsatz für Quotienten anwenden.

Zusammen mit der schon bekannten Vorzeichenverteilung kann man daraus genauer die einseitigen Grenzwerte ablesen. Da für  $x \to -1$  mit  $x > -1$  die Werte  $f(x) < 0$ sind, ergibt sich als Grenzwert von oben

$$
\lim_{x \searrow -1} f(x) = -\infty.
$$

Entsprechend erhält man als Grenzwert von unten  $\lim_{x \nearrow -1} f(x) = +\infty$ .

Nachfolgend nun eine Skizze, die einen angesichts der bisherigen Ergebnisse möglichen Verlauf des Graphen von f angibt:

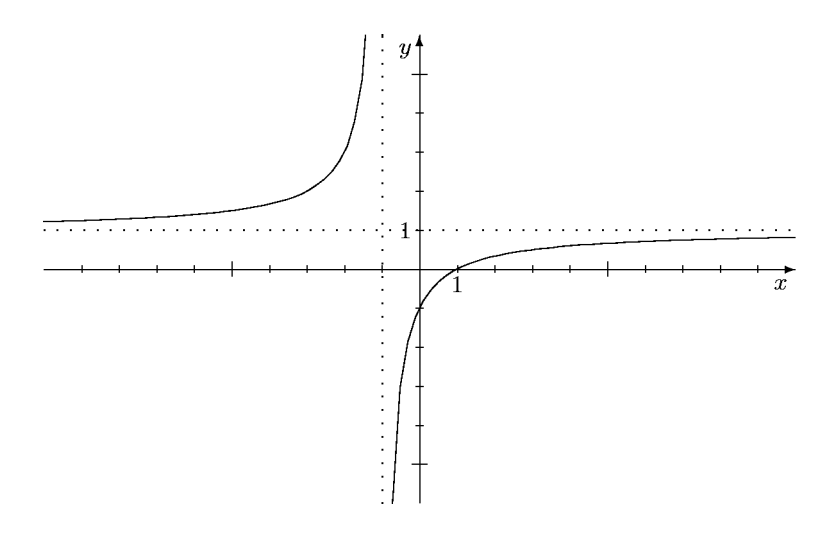

b) Lücken: Der Nenner  $x^2 + 1$  hat keine Nullstellen, f also keine Lücken:  $\mathbb{D}_f = \mathbb{R}$ . Nullstellen: Der Zähler  $x^2 - 1 = (x - 1)(x + 1)$  hat die beiden Nullstellen  $\pm 1$ ; beide sind einfach und daher mit Vorzeichenwechsel.

Vorzeichenverteilung: Wieder 'endet' der Graph oberhalb der  $x$ -Achse, da die führenden Koeffizienten von Zähler und Nenner positiv sind. (Dies erkennt man auch aus der nachfolgenden Bestimmung des Grenzwertes für  $x \to \infty$ .) Zusammen mit den beiden Vorzeichenwechseln bei ±1 ergibt sich so die Vorzeichenverteilung von  $f$ :

$$
f(x) \begin{cases} > 0 & \text{falls } 1 < x, \\ < 0 & \text{falls } -1 < x < 1, \\ > 0 & \text{falls } x < -1. \end{cases}
$$

Asymptote: Zähler und Nenner von  $f(x)$  haben denselben Grad, daher sind die Grenzwerte  $\lim_{x\to\pm\infty} f(x)$  gerade gleich dem Quotienten der führenden Koeffizienten von Zähler und Nenner, hier also  $+1$ :

$$
f(x) = \frac{1 - \frac{1}{x^2}}{1 + \frac{1}{x^2}} \rightarrow \frac{1 - 0}{1 + 0} = 1
$$
 für  $x \rightarrow \pm \infty$ .

Die Gerade mit der Gleichung  $y = 1$  ist Asymptote.

Ein mit den bisherigen Resultaten verträglicher Verlauf des Graphen von  $f$  ist in nachfolgender Skizze gegeben.

 $3L1$  Mathematik  $(Kg)$   $3$  Ubungen  $(2)$  — Lösungen

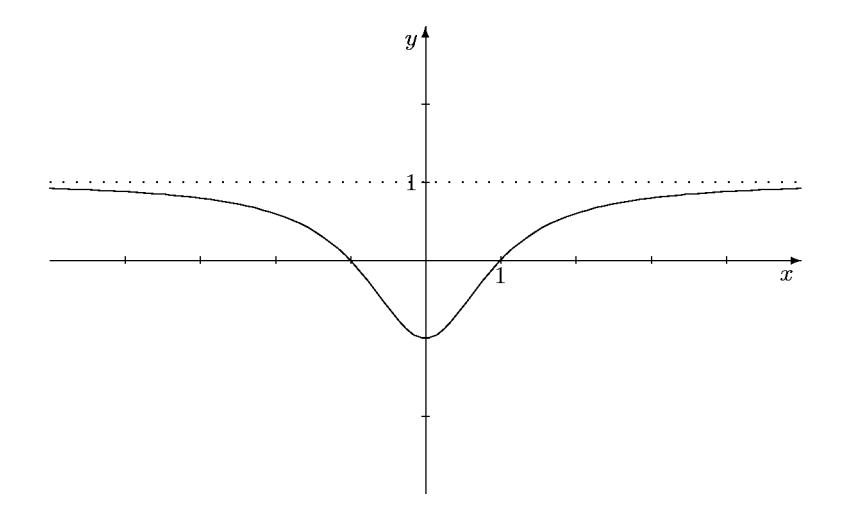

c) Lücken: Der Nenner  $x^2 - 1 = (x + 1)(x - 1)$  hat die beiden Nullstellen ±1, also hat f nur diese beiden Lücken:  $D_f = R \setminus \{\pm 1\}.$ 

Nullstellen: Der Zähler  $x^2 - 4 = (x + 2)(x - 2)$  hat die beiden Nullstellen  $\pm 2$ .

Da Zähler und Nenner keine gemeinsamen Nullstellen haben, kann man keinen Linearfaktor kürzen. Die Linearfaktorzerlegung von  $f(x)$  ist

$$
f(x) = \frac{(x+2)(x-2)}{(x+1)(x-1)}.
$$

Damit sind beide Lücken Pole, und zwar mit Vorzeichenwechsel, und beide Nullstellen des Zählers sind Nullstellen von  $f$ , ebenfalls mit Vorzeichenwechsel.

Vorzeichenverteilung: Da der Quotient der führenden Koeffizienten von Zähler und Nenner positiv ist, 'endet' der Graph im positiven Bereich. Zusammen mit den Vorzeichenwechseln an allen Polen und Nullstellen kennt man dann die Vorzeichenverteilung, wie sie in untenstehender Skizze verdeutlicht wird.

Asymptoten: Da Zähler- und Nennergrad übereinstimmen, besitzt die rationale Funktion eine Asymptote parallel zur x-Achse, und zwar mit der Gleichung  $y = 1$ , da 1 der Quotient der beiden führenden Koeffizienten ist. Skizze:

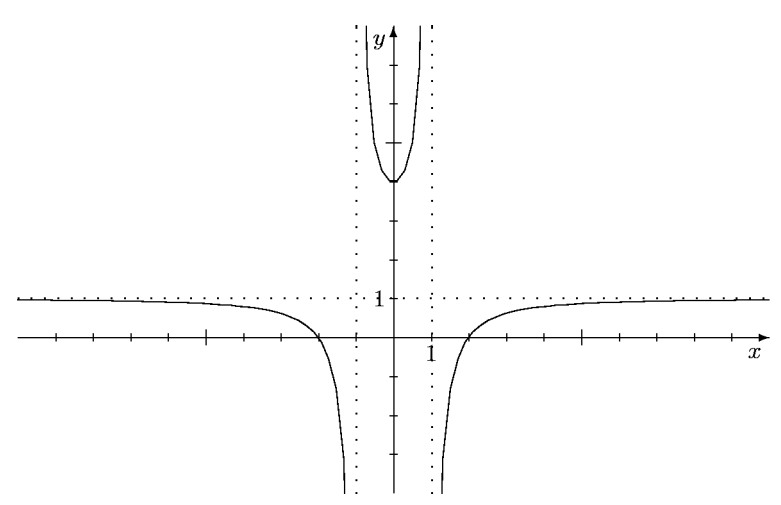

2) (und gleichzeitig für Aufgabe 3). a) Lücken: Wir bestimmen die Nullstellen des Nenners  $h(x) = x^3 - x^2 - 3x + 3$ . Als rationale Nullstellen kommen nur die Teiler von 3 in Frage. +1 ist Nullstelle;

 $3L1$  Mathematik  $(Kg)$   $4$  Ubungen  $(2)$  — Lösungen

Polynomdivision durch  $x - 1$  ergibt  $h(x) = (x - 1)(x^2 - 3)$ . Damit sind die Lücken von f bekannt:  $+1$  und  $\pm\sqrt{3}$ .

Art der Lücken: Wir untersuchen, welche der Lücken auch Nullstelle des Zählers ist. +1 ist Nullstelle des Zählers  $g(x) = x^2 + 2x - 3$ . Mit dem Satz von Vieta findet man die zweite Nullstelle −3 von  $g(x)$  und damit die Linearfaktorzerlegung  $q(x) = (x-1)(x+3)$ . Wir erhalten durch Kürzen

$$
f(x) = \frac{(x-1)(x+3)}{(x-1)(x^2-3)} = \frac{x+3}{x^2-3} = \tilde{f}(x).
$$

Wir arbeiten nun mit der Ersatzfunktion  $\tilde{f}$  weiter. Da vollständig gekürzt wurde, hat diese jetzt keine gemeinsamen Nullstellen in Zähler und Nenner. Das bedeutet: Alle Lücken von  $\tilde{f}$  sind *Pole* von  $\tilde{f}$  und f. Damit hat f die Pole  $\pm \sqrt{3}$ . Die Lücken +1 von f dagegen ist keine Lücke von  $\tilde{f}$ , also kein Pol; sie ist eine hebbare Lücke  $(von f).$ 

Lückenwert: Ist a eine hebbare Lücke von f, so existiert definitionsgemäß der Grenzwert  $\lim_{x\to a} f(x)$  in R. Er gibt den y-Wert des im Graphen von f an der Stelle a 'fehlenden' Punktes an. Da die Ersatzfunktion  $\tilde{f}$  außerhalb von a mit f übereinstimmt,

aber zusätzlich an dieser Stelle  $\alpha$  definiert ist, gilt wegen der Grenzwertsätze (bzw. der Stetigkeit von  $f$ :

$$
\lim_{x \to a} f(x) = \lim_{x \to a} \tilde{f}(x) = \tilde{f}(a).
$$

Der Lückenwert einer Funktion f an einer hebbaren Lücke ist also der Wert der Ersatzfunktion an dieser Stelle.

In diesem Falle erhält man damit  $\lim_{x\to 1} f(x) = \tilde{f}(1) = \frac{1+3}{1-3}$  $1 - 3$  $=-2.$ 

Nullstellen: Aus der Linearfaktorzerlegung entnehmen wir die Nullstellen: Einzige Nullstelle von f ist  $-3$ .

Vorzeichenverteilung: Da der Quotient der führenden Koeffizienten von Zähler und Nenner positiv ist, ist  $f(x) > 0$  an den Stellen x, die größer sind als alle Nullstellen und Lücken. Dies heißt, der Graph 'endet' oberhalb der x-Achse. Da beide Pole und die Nullstelle einfach sind, findet dort jeweils ein Vorzeichenwechsel statt. Damit kann man nun durch Schraffieren Bereiche der Koordinatenebene kennzeichnen, in denen der Graph von f nicht verlaufen kann.

Asymptoten: Da der Zählergrad kleiner ist als der Nennergrad, ist die  $x$ -Achse Asymptote von  $f$ .

 $3L1$  Mathematik  $(Kg)$  5 Ubungen  $(2)$  — Lösungen

Skizze: Ein mit den bisherigen Ergebnissen verträglicher Verlauf des Graphen von  $f$ ist in folgender Skizze gegeben. Beachten Sie, dass eigentlich der Graph der Ersatzfunktion  $\hat{f}$  gezeichnet ist, der sich vom Graphen von  $f$  ja nur dadurch unterscheidet, dass die Lücke bei +1 behoben ist. Ein kleiner Kreis markiert den zusätzlichen

Punkt.

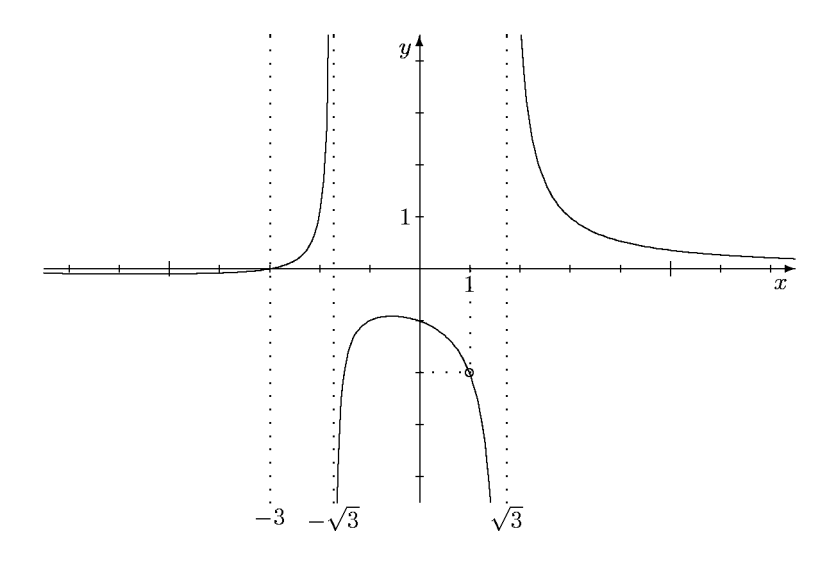

b) Lücken: Der Nenner  $h(x) = -x^2 + 6x - 9$  ist bis auf das Vorzeichen ein vollständiges Binom:  $h(x) = -(x^2 - 6x + 9) = -(x - 3)^2$ . Damit hat f nur eine Lücke: +3. Art der Lücke: Die Lücke  $+3$  ist keine Nullstelle des Zählers, also ein Pol.

Nullstellen: Der quadratische Zähler  $g(x) = x^2 + x - 6 = (x + 3)(x - 2)$  hat die Nullstellen  $-3$  und  $+2$ . Dies sind beides Nullstellen von f, da sie zum Definitionsbereich gehören.

Vorzeichenverteilung: Da +3 ein doppelter Pol ist, liegt dort kein Vorzeichenwechsel  $\overline{\text{vor}}$ , während beide Nullstellen einfach sind, also  $f$  dort jeweils einen Vorzeichenwechsel hat. Da der Quotient der führenden Koeffizienten negativ ist, 'endet' der Graph unter der x-Achse. (Siehe auch die nachfolgende Asymptotenbestimmung.) Damit liegt die Vorzeichenverteilung fest (siehe Skizze).

Asymptote: Da Zähler- und Nennergrad übereinstimmen, hat der Graph von  $f$  eine waagerechte Asymptote. Da der Quotient der führenden Koeffizienten  $-1$  ist, ist  $y = -1$  eine Gleichung für die Asymptote.

Skizze: Ein mit den bisherigen Ergebnissen verträglicher Verlauf des Graphen von f ist in nachfolgender Skizze gegeben:

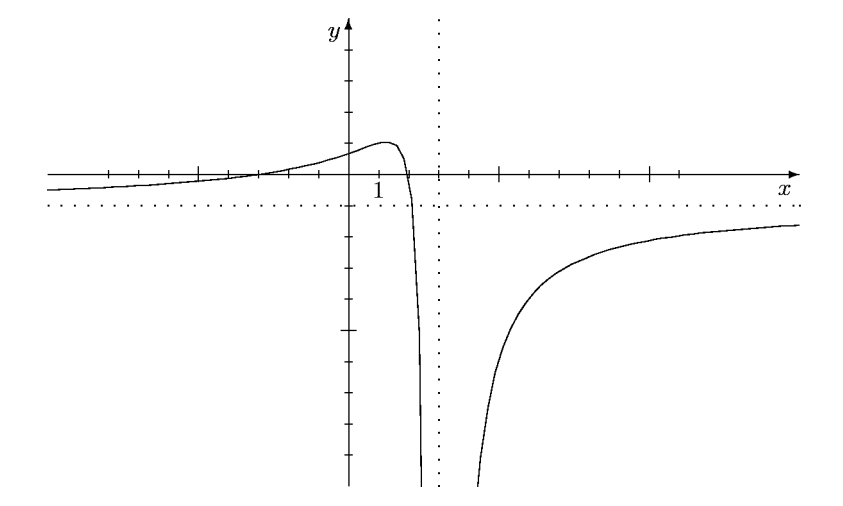

c) Lucken: Wir untersuchen den Nenner  $h(x) = x^3 - x^2 - 3x + 3$  auf Nullstellen.  $+1$  ist offensichtlich eine Nullstelle und geschicktes Ausklammern ergibt  $h(x) =$  $x^3 - x^2 - 3x + 3 = x^2(x - 1) - 3(x - 1) = (x - 1)(x^2 - 3)$ . (Beachten Sie: Der Nenner ist identisch mit dem Nenner von a).) Wir erkennen die Lücken von  $f: +1$ 

 $3L1$  Mathematik  $(Kg)$  6 Ubungen  $(2)$  — Lösungen

und  $\pm\sqrt{3}$ .

Art der Lücken: Wir untersuchen, welche der Lücken auch Nullstelle des Zählers  $h(x) = 3x^3 + 3x^2 - 15x + 9$  ist. +1 ist Nullstelle von h; Polynomdivision ergibt  $h(x) = (x - 1)(3x^2 + 6x - 9) = 3(x - 1)(x^2 + 2x - 3)$ . +1 ist erneut Nullstelle des quadratischen Faktors und der Satz von Vieta ergibt  $x^2 + 2x - 3 = (x - 1)(x + 1)$ 3). (Alternativ:  $p, q$ -Formel oder quadratische Ergänzung.) Insgesamt erhalten wir  $h(x) = 3(x-1)^2(x+3)$  und

$$
f(x) = \frac{3(x-1)^2(x+3)}{(x-1)(x^2-3)} = \frac{3(x-1)(x+3)}{x^2-3} = \tilde{f}(x).
$$

Damit sind  $\pm \sqrt{3}$  die Pole von f, während die Lücke +1 hebbar ist. Lückenwert: Es ist

$$
\lim_{x \to 1} f(x) = \tilde{f}(1) = 0.
$$

Der 'fehlende' Punkt im Graphen von f hat also die y-Koordinate 0; er liegt genau auf der x-Achse.

Nullstellen: Aus der Linearfaktorzerlegung von  $\tilde{f}$  entnehmen wir die Nullstellen +1 und −3. Aber nur −3 ist Nullstelle von  $f$ ; +1 ist keine Nullstelle von  $f$ , da f dort nicht definiert ist.

Vorzeichenverteilung: Der Quotient der führenden Koeffizienten von Zähler und Nenner ist positiv, also 'endet' der Graph oberhalb der x-Achse. Alle Null- und Polstellen von  $\tilde{f}$  sind einfach, also liegt jeweils ein Vorzeichenwechsel vor. Damit sind die Bereiche bekannt, in denen der Graph von  $\tilde{f}$  (und damit der von f) nicht verlaufen kann.

Asymptote: Zähler- und Nennergrad stimmen überein, also hat der Graph von f eine waagerechte Asymptote. Der Quotient der führenden Koeffizienten von Zähler und Nenner ist +3, also ist  $y = 3$  eine Gleichung für die Asymptote.

Skizze: Ein mit den bisherigen Ergebnissen verträglicher Verlauf des Graphen von  $f$ ist in folgender Skizze gegeben. Ein kleiner Kreis markiert die hebbare Lücke von  $f$ . Der Lückenpunkt liegt gerade auf der x-Achse. Beachten Sie, dass dies ein Beispiel für eine Funktion ist, die an einer hebbaren Lücke ihr Vorzeichen wechselt.

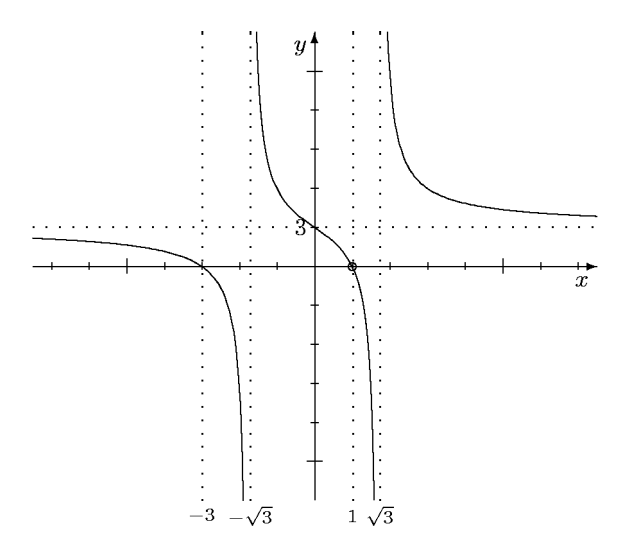

d) Lücken: Man muss die Nullstellen des Nenners  $h(x) = x^4 - 4x^3 - x^2 + 20x -$ 20 bestimmen. Ausklammern, Anwendung binomischer Formeln, Substitution sind

 $3L1$  Mathematik  $(Kg)$  7 Ubungen  $(2)$  — Lösungen

nicht möglich. Als rationale Nullstellen kommen nur die Teiler von 20 in Frage.  $+2$ ist Nullstelle h. Polynomdivision ergibt  $h(x) = (x - 2)(x^3 - 2x^2 - 5x + 10)$ . Der kubische Faktor hat erneut +2 als Nullstelle. Erneute Polynomdivision durch  $x - 2$ führt zu  $h(x) = (x-2)^2(x^2-5)$ . Damit sind die Lücken bekannt: +2, ± $\sqrt{5}$ .

Art der Lücken: Wir untersuchen, welche Lücken Nullstellen des Zählers sind.  $+2$ ist Nullstelle des Zählers  $g(x) = x^3 - 6x^2 + 4x + 8$ . Polynomdivision durch x−2 ergibt  $g(x) = (x-2)(x^2-4x-4)$ . Der quadratische Faktor hat die Nullstellen  $2 \pm \sqrt{8}$ , so dass sich  $x - 2$  nicht erneut abspalten lässt und auch  $\pm \sqrt{5}$  keine Nullstellen des Zählers sind. Damit erhalten wir durch Kürzen

$$
f(x) = \frac{(x-2)(x^2-4x-4)}{(x-2)^2(x^2-5)} = \frac{x^2-4x-4}{(x-2)(x^2-5)} = \tilde{f}(x).
$$

Wir arbeiten ab sofort mit dieser Ersatzfunktion  $\tilde{f}$  weiter. Alle Lücken von  $f$  sind auch Lücken von  $\tilde{f}$  und damit *Pole*.

Nullstellen: Mit der Linearfaktorzerlegung haben wir jetzt auch bereits die Nullstellen von f ermittelt. Es sind dies  $2 \pm \sqrt{8}$ .

Vorzeichenverteilung: Da der Quotient der führenden Koeffizienten positiv ist, 'endet' der Graph von f oberhalb der x-Achse. Da alle Null- und Polstellen einfach sind, findet dort jeweils ein Vorzeichenwechsel statt, so dass man Bereiche der Koordinatenebene schraffieren kann, in denen der Graph von f nicht verlaufen kann. Asymptoten: Da der Zählergrad kleiner ist als der Nennergrad, ist die x-Achse

Asymptote.

Skizze: Ein mit den bisherigen Ergebnissen verträglicher Verlauf des Graphen von f ist in folgender Skizze gegeben:

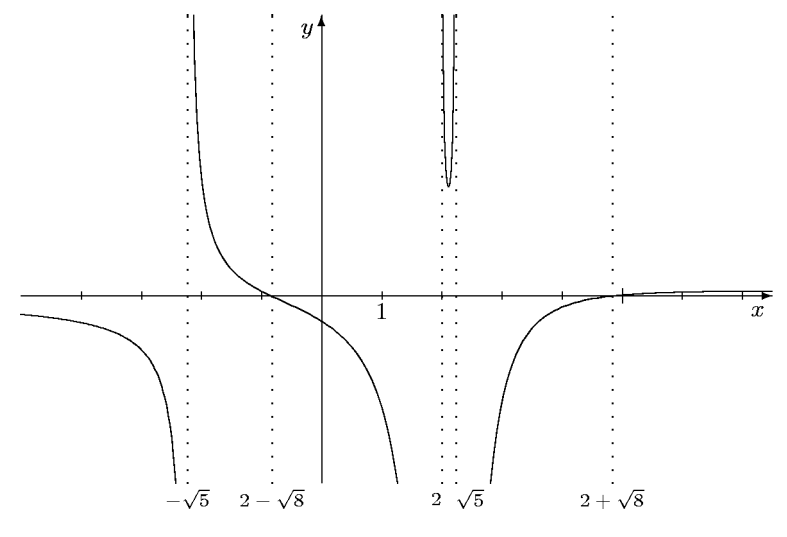

- 3) Siehe bei den Lösungen der Aufgaben 1) und 2).
- 4) a) Der Zählergrad ist kleiner als der Nennergrad, also ist die  $x$ -Achse Asymptote. Es gilt

$$
\lim_{x \to \pm \infty} f(x) = 0 \, .
$$

b) Der Zählergrad ist um genau 1 größer als der Nennergrad, daher besitzt  $f$  eine schräge Asymptote. Ihr Anstieg ist der Quotient der führenden Koeffizienten  $\frac{3}{5}$ 2 . Eine vollständige Gleichung für die Asymptote erhält man durch Polynomdivision:

$$
(3x3 + 4x - 4) : (2x2 - x - 1) = \frac{3}{2}x + \frac{3}{4} + \frac{\frac{25}{4}x - \frac{13}{4}}{2x2 - x - 1}.
$$

Damit ist  $y = \frac{3}{5}$ 2  $x+\frac{3}{4}$  $\frac{3}{4}$  eine Gleichung für die Asymptote. Weiter erhält man die Grenzwerte

$$
\lim_{x \to \pm \infty} f(x) = \lim_{x \to \pm \infty} \left(\frac{3}{2}x + \frac{3}{4}\right) = \pm \infty.
$$

c) Zähler- und Nennergrad stimmen überein, daher hat  $f$  eine Parallele zur x-Achse als Asymptote; ihr y-Achsenabschnitt ist der Quotient der führenden Koeffizienten 4 7 und ihre Gleichung daher  $y = \frac{4}{5}$  $\frac{1}{7}$ . Da die Asymptote waagerecht ist, hat f für  $x \to \pm \infty$  einen Grenzwert in  $\mathbb{R}$ :

$$
\lim_{x \to \pm \infty} f(x) = \frac{4}{7}.
$$

d) Da in dem Bruchterm der Zählergrad kleiner ist als der Nennergrad, konvergiert dieser gegen 0 für  $x \to \pm \infty$ , also

$$
\lim_{x \to \pm \infty} (f(x) - (2x - 1)) = \lim_{x \to \pm \infty} (-\frac{3x + 4}{x^2 - 4}) = 0.
$$

Dies bedeutet, dass die Gerade mit der Gleichung  $y = 2x - 1$  Asymptote für f ist und

$$
\lim_{x \to \pm \infty} f(x) = \lim_{x \to \pm \infty} (2x - 1) = \pm \infty.
$$

e) Hier hat der Bruchterm den Grenzwert 1 (Zählergrad = Nennergrad, Quotient der führenden Koeffizienten ist 1), also gilt

$$
\lim_{x \to \pm \infty} (f(x) - x) = \lim_{x \to \pm \infty} \frac{x - 3}{x + 4} = 1
$$

und damit

$$
\lim_{x \to \pm \infty} (f(x) - (x+1)) = \lim_{x \to \pm \infty} (f(x) - x) - 1 = 0.
$$

Folglich hat f die Gerade mit der Gleichung  $y = x + 1$  als Asymptote und wieder besitzt f für  $x \to \pm \infty$  die Grenzwerte  $\pm \infty$ .

5) a) Richtig.

b) Falsch. Man muss erst in Zähler und Nenner den Linearfaktor  $x - a$  so oft wie möglich abspalten und kürzen. Wenn nach dem Kürzen  $\alpha$  keine Nullstelle des Nenners ist, ist  $\alpha$  eine hebbare Lücke, andernfalls ein Pol von  $f$ .

c) Falsch. f kann auch an einer hebbaren Lücke sein Vorzeichen wechseln. Es muss richtig heißen:  $f$  kann nur an seinen Nullstellen oder Lücken das Vorzeichen wechseln.

d) Richtig.

e) Richtig, wenn der Grenzwert in  $\mathbb R$  existiert. Ist der 'Grenzwert'  $\pm \infty$ , so hängt es davon ab, ob der Gradunterschied zwischen Zähler und Nenner gerade oder ungerade ist.

f) Richtig.

g) Falsch. Der Grenzwert kann auch  $-\infty$  sein. Es gilt nur  $\lim_{x \to \infty} |f(x)| = \infty$ .

h) Richtig. Es gilt sogar die Äquivalenz beider Aussagen: Eine rationale Funktion hat genau dann die x-Achse als Asymptote, wenn der Zählergrad kleiner ist als der Nennergrad.

i) Falsch. Wenn der Zählergrad um 1 größer ist, existiert eine schräge Asymptote; ihr Anstieg ist der Quotient der führenden Koeffizienten von Zähler und Nenner.

 $3L1$  Mathematik  $(Kg)$  9 Ubungen  $(2)$  — Lösungen